# **Questionnaire mondial sur la pratique d'activités physiques (GPAQ)**

## **Guide pour l'analyse**

Surveillance and Population-Based Prevention Department of Chronic Diseases and Health Promotion Organisation mondiale de la Santé 20 Avenue Appia, 1211 Genève 27 (Suisse) Pour plus d'informations : www.who.int/chp/steps

## **Questionnaire mondial sur la pratique d'exercice physique (GPAQ) Guide pour l'analyse**

#### **Table des matières**

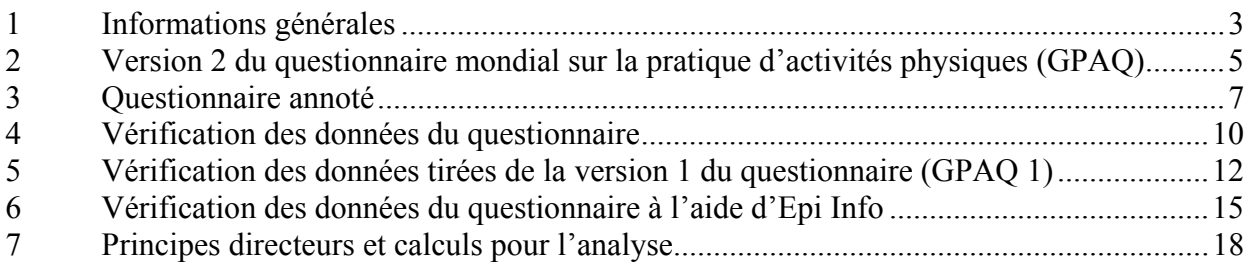

## **1 Informations générales**

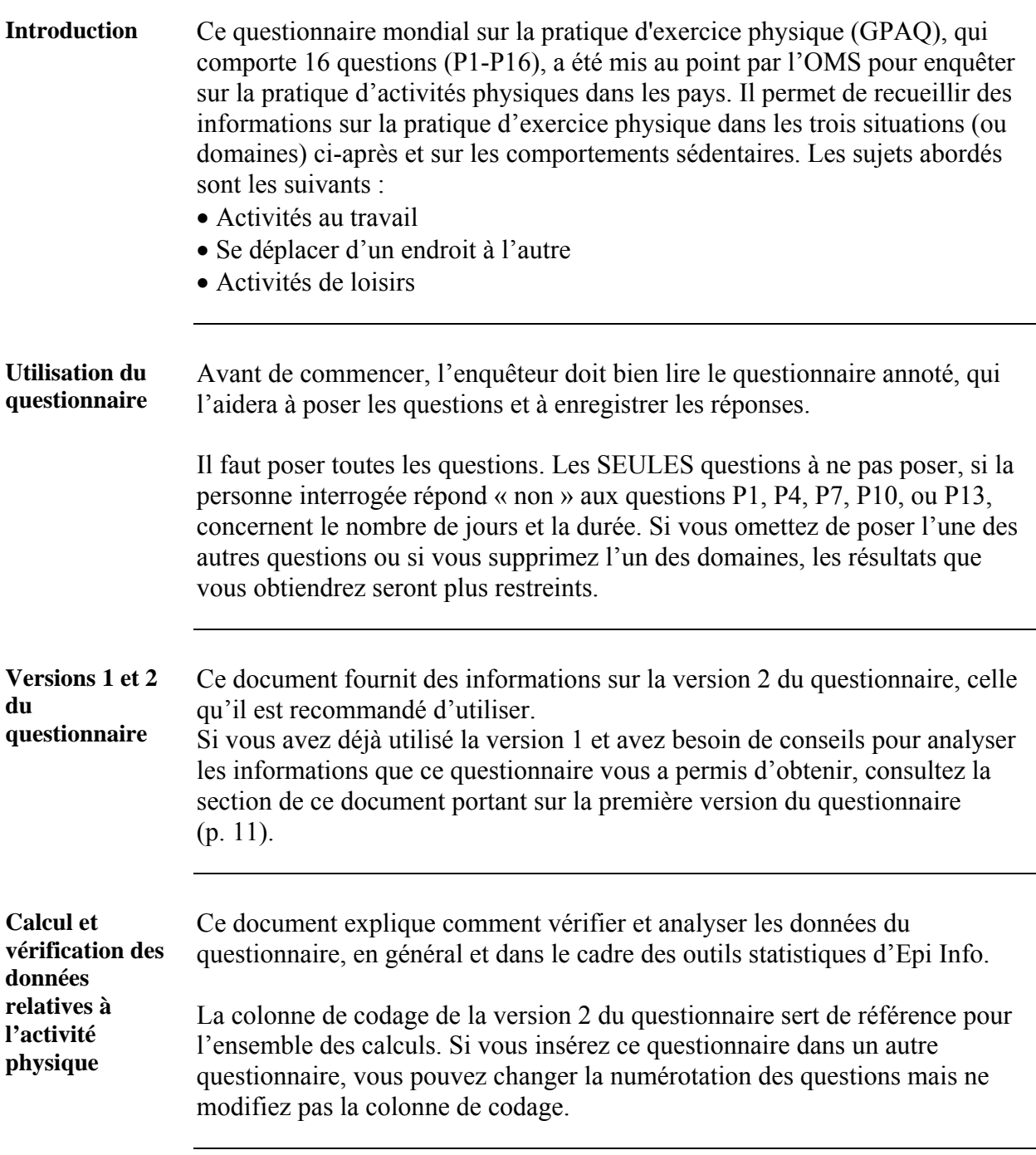

## **1 Informations générales, Suite**

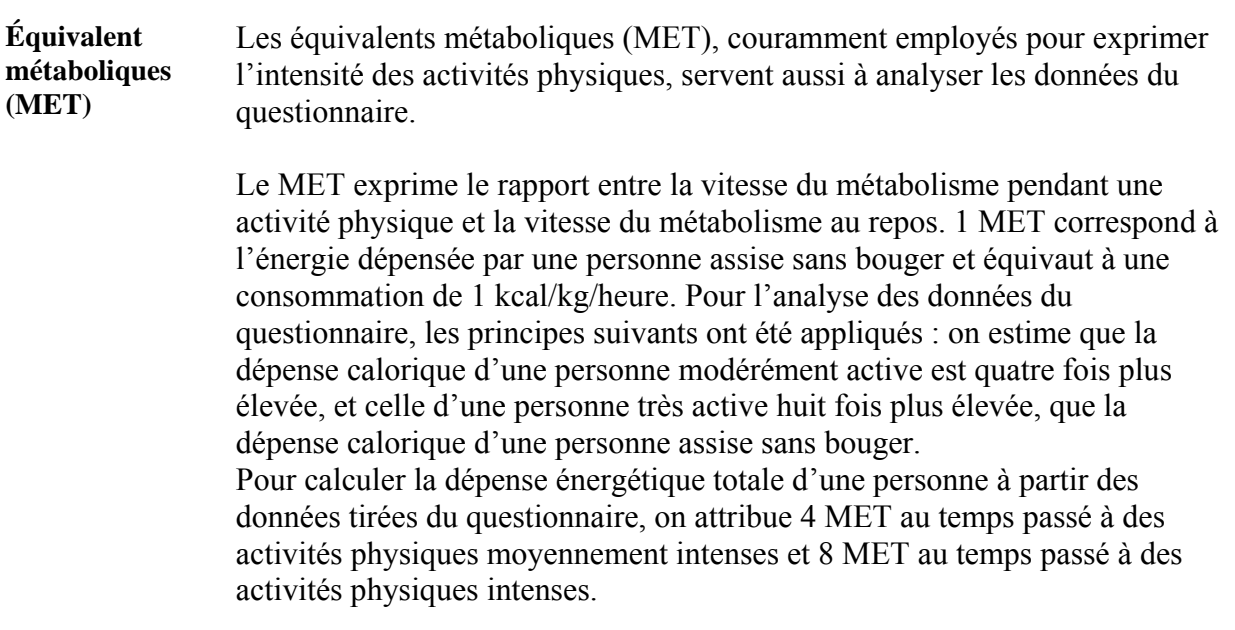

#### **2 Version 2 du questionnaire mondial sur la pratique d'activités physiques (GPAQ)**

#### **MODULE DE BASE : Activité physique**

Je vais maintenant vous poser quelques questions sur le temps que vous consacrez à différents types d'activité physique lors d'une semaine typique. Veuillez répondre à ces questions même si vous ne vous considérez pas comme quelqu'un d'actif.

Pensez tout d'abord au temps que vous y consacrez au travail, qu'il s'agisse d'un travail rémunéré ou non, de tâches ménagères, de cueillir ou récolter des aliments, de pêcher ou chasser, de chercher un emploi. *[Ajouter d'autres exemples si nécessaire].* Dans les questions suivantes, les activités physiques de forte intensité sont des activités nécessitant un effort physique important et causant une augmentation conséquente de la respiration ou du rythme cardiaque, et les activités physiques d'intensité modérée sont des activités qui demandent un effort physique modéré et causant une petite augmentation de la respiration ou du rythme cardiaque.

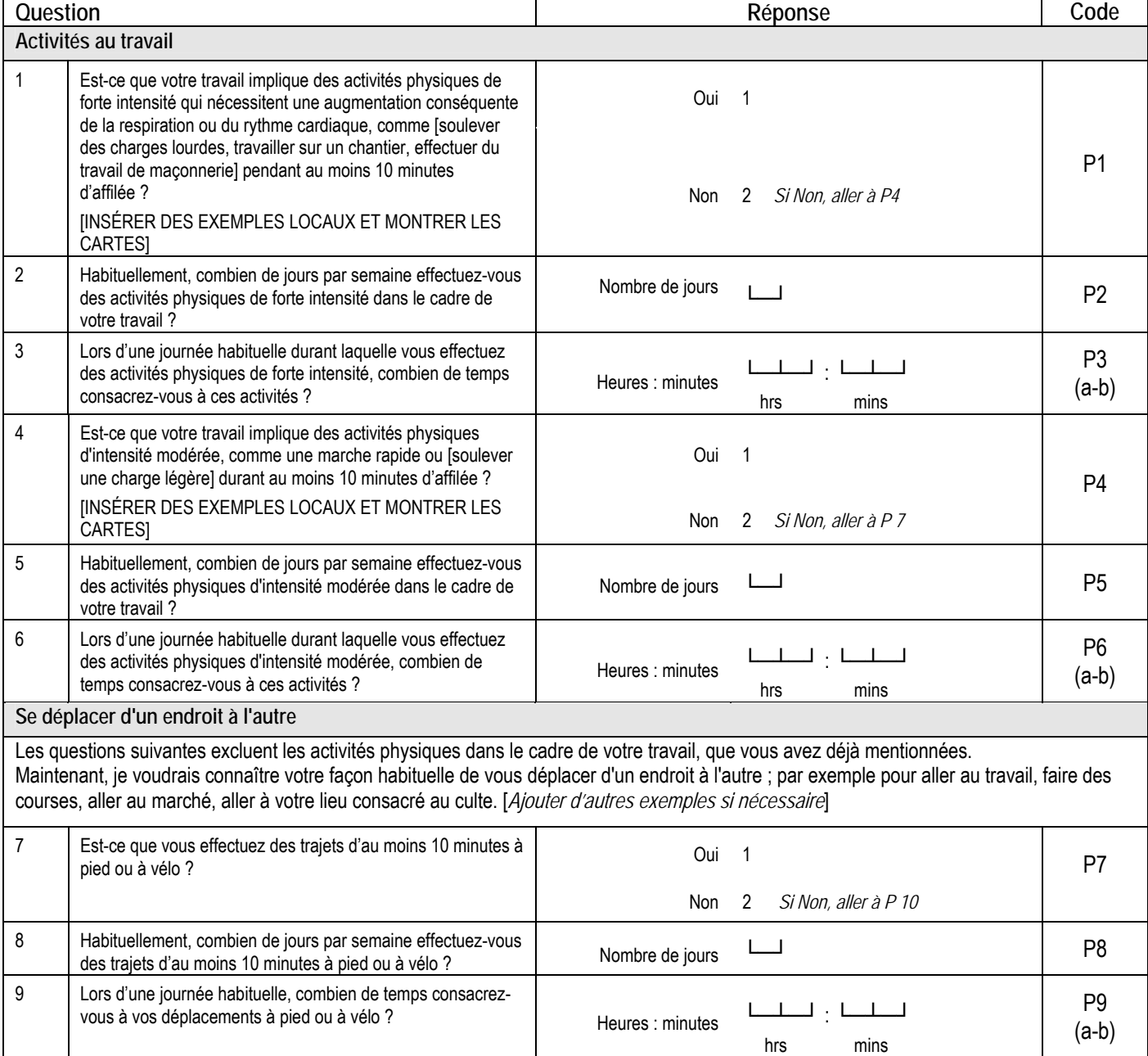

#### **2 Version 2 du questionnaire mondial sur la pratique d'activités physiques (GPAQ),** Suite

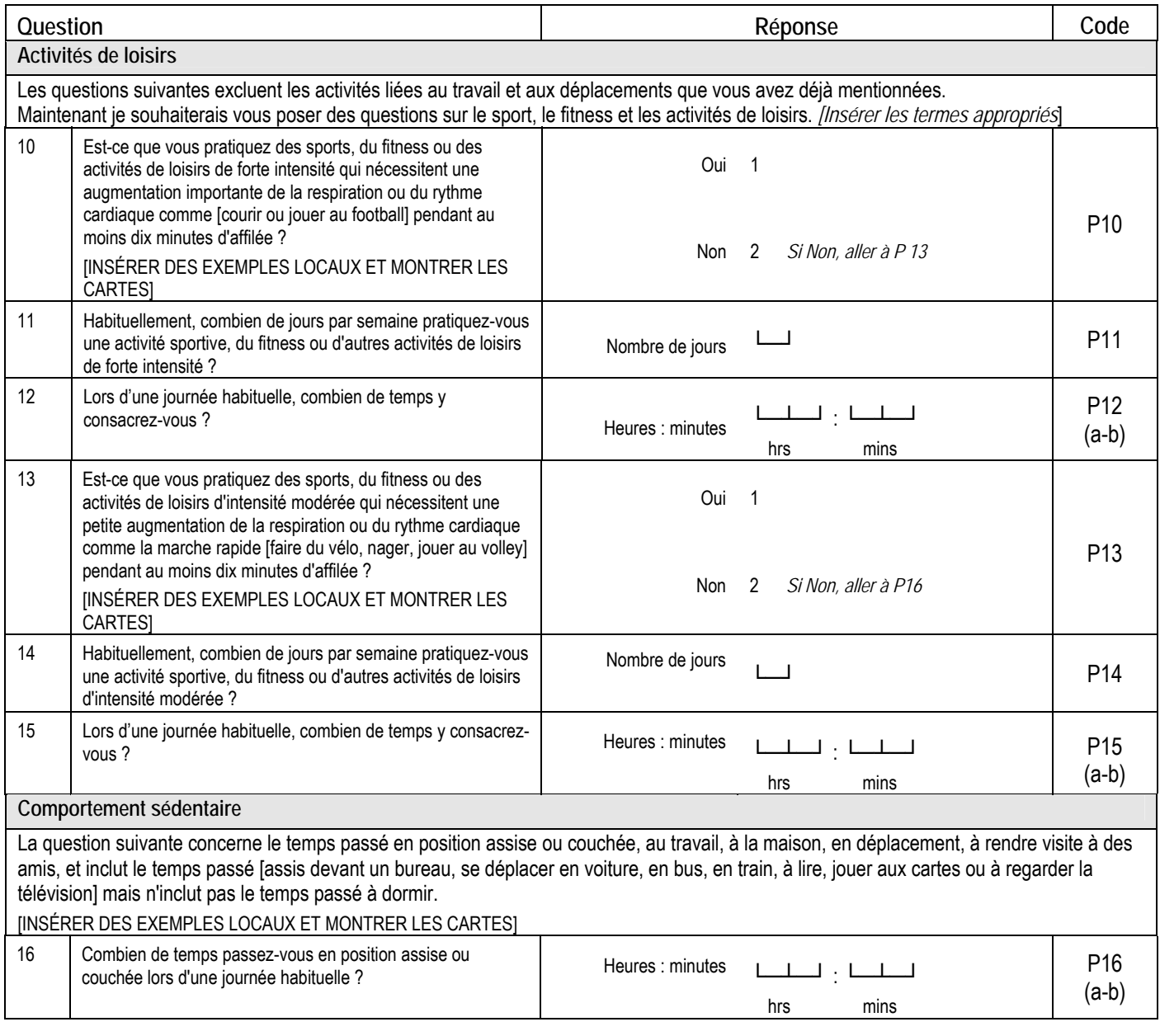

### **3 Questionnaire annoté**

**MODULE DE BASE : Activité physique**

#### Je vais maintenant vous poser quelques questions sur le temps que vous consacrez à différents types d'activité physique lors d'une semaine typique. Veuillez répondre à ces questions même si vous ne vous considérez pas comme quelqu'un d'actif. Plusieurs formes d'activités physiques doivent être prises en compte : au travail, à la maison ou au jardin, pendant les déplacements d'un endroit à un autre et pendant le temps libre (exercices physiques de loisir ou activité sportive)

Pensez tout d'abord au temps que vous y consacrez au travail, qu'il s'agisse d'un travail rémunéré ou non, de tâches ménagères, de cueillir ou récolter des *aliments, de pêcher ou chasser, de chercher un emploi. [Ajouter d'autres exemples si nécessaire]. Dans les questions suivantes, les activités physiques de forte intensité sont des activités nécessitant un effort physique important et causant une augmentation conséquente de la respiration ou du rythme cardiaque, et les activités physiques d'intensité modérée sont des activités qui demandent un effort physique modéré et causant une petite augmentation de la respiration ou du rythme cardiaque.* 

![](_page_6_Picture_238.jpeg)

## **3 Questionnaire annoté, Suite**

![](_page_7_Picture_293.jpeg)

## **3 Questionnaire annoté,** Suite

![](_page_8_Picture_215.jpeg)

## **4 Vérification des données du questionnaire**

![](_page_9_Picture_193.jpeg)

domaines » sont valables

*Suite à la page suivante* 

même si tous les autres manquent.

## **4 Vérification des données du questionnaire,** Suite

![](_page_10_Picture_43.jpeg)

#### **5 Vérification des données tirées de la version 1 du questionnaire (GPAQ 1)**

![](_page_11_Picture_204.jpeg)

P8b P9a (h) et P9b (min)

P13b P15a (h) et P15b (min)<br>P14 P16a (h) et P16b (min)

P12a (h) et P12b (min)

P16a (h) et P16b  $(\text{min})$ 

P9 GPAQ1P9

P<sub>10</sub> P<sub>11</sub><sup>P<sub>10</sub></sup> P<sub>11</sub><sup>P<sub>11</sub></sub></sup>

P12 P13 P<sub>13</sub>a P<sub>14</sub>

P<sub>11a</sub><br>P<sub>11b</sub>

#### **5 Vérification des données tirées de la version 1 du questionnaire (GPAQ 1),** Suite

#### **GPAQ1P1** Suivre les instructions dans le tableau ci-dessous pour actualiser P1 et P4 à partir de la première version.

![](_page_12_Picture_128.jpeg)

**GPAQ1P6** Pour la question « Combien de temps dure habituellement une de vos journées de travail ? », il n'est pas nécessaire de coder la variable dans la série de données pour analyser les données du questionnaire.

Recodez la variable sous GPAQ1P6 et conservez-la dans la série initiale.

#### **5 Vérification des données tirées de la version 1 du questionnaire (GPAQ 1),** Suite

#### **GPAQ1P9** Pour actualiser P10 et P13 à partir de GPAQ1P9, suivre les instructions dans le tableau ci-dessous :

![](_page_13_Picture_134.jpeg)

#### **Création des tableaux**

Après avoir terminé le recodage de la première version du questionnaire (GPAQ 1) et avoir enregistré les résultats dans la série de données, vous pourrez inscrire tous les résultats dans la section « analyse ». Suivre les instructions fournies pour chaque tableau.

### **6 Vérification des données du questionnaire à l'aide d'Epi Info**

![](_page_14_Picture_153.jpeg)

#### **6 Vérification des données du questionnaire à l'aide d'Epi Info,** Suite

![](_page_15_Picture_244.jpeg)

### **6 Vérification des données du questionnaire à l'aide d'Epi Info,** suite

![](_page_16_Picture_189.jpeg)

#### **7 Principes directeurs et calculs pour l'analyse**

![](_page_17_Picture_192.jpeg)

intense) pour calculer l'activité physique totale. Pour calculer la dépense énergétique globale d'une personne à partir des données du

questionnaire, on utilise les valeurs suivants :

![](_page_17_Picture_193.jpeg)

**Indicateur discontinu**  Pour calculer un indicateur discontinu, on tient compte du temps total consacré à l'exercice physique au cours d'une semaine typique, du nombre de jours pendant lesquels une activité physique est pratiquée et de l'intensité de l'activité physique. Les trois niveaux d'activité physique proposés pour classer les populations sont : limité, moyen et élevé. Les critères pour chaque niveau sont précisés ci-dessous :

#### • **Élevé**

Sont classées dans cette catégorie les personnes qui qualifient pour l'un des critères suivants :

- Activité physique intense au moins 3 jours par semaine, entraînant une dépense énergétique d'au moins 1500 MET-minutes/semaine OU

- Au moins 7 jours de marche à pied et d'activité physique modérée ou intense jusqu'à parvenir à un minimum de 3000 MET-minutes par semaine.

#### • **Moyen**

Sont classées dans cette catégorie les personnes qui ne qualifient pas pour les critères de la catégorie précédente mais qui remplissent l'un des critères ci-après :

- Au moins 20 minutes d'activité physique intense par jour pendant 3 jours ou plus par semaine OU

- Au moins 30 minutes d'activité physique modérée ou de marche à pied par jour pendant 5 jours ou plus par semaine OU

- Au moins 5 jours de marche à pied et d'activité physique modérée ou intense, jusqu'à parvenir à un minimum de 600 MET-minutes par semaine.

#### • **Limité**

Sont classées dans cette catégorie les personnes qui ne qualifient pour aucun des critères mentionnés ci-dessus.

## **7 Principes directeurs et calculs pour l'analyse,** Suite

![](_page_18_Picture_216.jpeg)

- **P7-P9a-b:** se déplacer d'un endroit à l'autre
- **P10-P15a-b:** activités de loisirs

![](_page_18_Picture_217.jpeg)

![](_page_18_Picture_218.jpeg)

![](_page_19_Picture_312.jpeg)

**Activité physique**  Définition : Durée moyenne / médiane de l'activité physique totale quotidienne.

**totale** 

- Questions utilisées :
	- **P1-P6a-b :** activités au travail
	- **P7-P9-b :** se déplacer d'un endroit à l'autre
	- **P10-P15a-b :** activités de loisirs

![](_page_20_Picture_290.jpeg)

![](_page_20_Picture_291.jpeg)

**Activité moyenne/**  Définition : Nombre moyen / médian de minutes passées, chaque jour, à faire une activité physique au travail, pour les loisirs ou pour se déplacer.

**médiane dans différentes situations** 

Questions utilisées :

- **P1-P6a-b :** activités au travail
- **P7-P9a-b :** se déplacer d'un endroit à l'autre
- **P10-P15a-b :** activités de loisirs

![](_page_21_Picture_304.jpeg)

![](_page_21_Picture_305.jpeg)

**Absence d'activité physique**  Définition : Pourcentage de personnes interrogées classées comme ne pratiquant aucune activité physique, que ce soit dans leur travail, pour leurs loisirs ou pour se déplacer.

**dans plusieurs domaines** 

Questions utilisées

- **P1-P6a-b :** activités au travail
- **P7-P9a-b :** se déplacer d'un endroit à l'autre
- **P10-P15a-b :** activités de loisirs

![](_page_22_Picture_279.jpeg)

![](_page_22_Picture_280.jpeg)

![](_page_23_Picture_295.jpeg)

![](_page_23_Picture_296.jpeg)

![](_page_23_Picture_297.jpeg)

**Absence d'activité**  Définition : Pourcentage de personnes interrogées ne pratiquant pas d'activité physique intense.

**physique intense** 

Questions utilisées :

- **P1-P6a-b :** activités au travail
- **P7-P9a-b :** se déplacer d'un endroit à l'autre
- **P10-P15a-b :** activités de loisirs

![](_page_24_Picture_224.jpeg)

![](_page_24_Picture_225.jpeg)

#### **Sédentarité** Définition : Nombre de minutes passées, en moyenne, à effectuer des activités sédentaires, chaque jour

Question utilisée :

• **P16 :** comportement sédentaire

![](_page_25_Picture_164.jpeg)

![](_page_25_Picture_165.jpeg)